## Label location At the bottom of the device

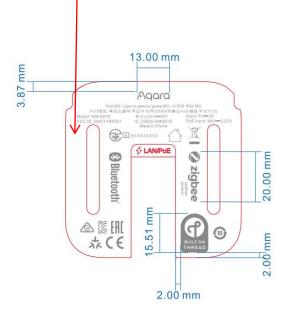

Hard Karter to record case M31 Ad 11 E. M31 March

Data Base March 2012 Provide Case M31 Ad 11 E. M31 March

Data Base March 2012 Provide Case M31 Ad 11 E. M31 March

Data Base March 2012 Provide Case M31 Ad 11 E. M31 March

Data Base March 2013 Provide Case M31 Ad 11 E. M31 March

Data Base March 2013 Provide Case M31 Ad 11 E. M31 March

Data Base March 2013 Provide Case M31 Ad 11 E. M31 March 2013 Provide Case M31 Ad 11 Provide M31 Ad 11 Provide M31 Ad 11 P

1

Ⅲ〗 & ★ (€

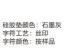